# **Engineer To Engineer Note EE-39**

Notes on using Analog Devices' DSP, audio, & video components from the Computer Products Division Phone: (800) ANALOG-D or (781) 461-3881, FAX: (781) 461-3010, EMAIL: dsp.support@analog.com

## Interfacing Byte Programmed Flash Memories to the ADSP-218x

*Last Modified: 5/22/98*

#### **Introduction:**

Until recently, the most flexible external boot memory was an EPROM. However, if you needed to erase or update the data on an EPROM, you had to remove it from the system, expose it to ultraviolet light, place it in an EPROM burner, and then insert it back into the design. A better solution is to update code/data while the nonvolatile memory is still in the system. This is particularly true in modem designs, where communications protocols are continuously updated, and in systems such as a digital answering machine, where you must save compressed voice/data in a simple and efficient fashion. With the advent of FLASH memories, it is possible to save data permanently and update it when necessary without removing the IC. FLASH memories are also an asset in systems that need to save data during a power outage or brownout. The DSP can store its code/data contents from volatile internal memory to an external, nonvolatile memory, and on revival of the system, rewrite the old information back to the DSP.

This Engineering Note demonstrates how to interface a 5v FLASH memory to an ADSP-218x DSP. The supplied code shows you how to program, erase, and retrieve device ID information from several AMD FLASH devices.

#### **BDMA Wiring:**

The BDMA port allows for "glueless" connections between the DSP and a FLASH. Table 1 shows the wiring between the DSP and a FLASH.

**DSP FLASH**

A0-A13 A0-A13 BMS CE WR WE RD OE

D16-D23 A14-A21 D8-D15 D0-D7

*Figure 1. DSP -> FLASH Wiring*

During read operations, the DSP sees the FLASH as an EPROM. The only additional signal necessary for FLASH systems is the WR signal that is used when changing the contents of the FLASH..

#### **Basic AMD FLASH Operation:**

The AMD FLASH memory space is parsed into a series of sectors. You can set each sector so it is readable, but not erasable. These boundaries are invisible; it is possible to read/write seamlessly across sector boundaries. The sector protection feature is particularly helpful in systems where the DSP is booting from and writing to a FLASH. It can protect boot sectors and leave the remaining portions of memory unprotected.

The AMD FLASH uses a byte-by-byte programming protocol. A series of command words are written to the FLASH (using BDMA writes in this example), essentially "unlocking" the device so the proper information can be written or obtained. The following operations, called Embedded Programming Algorithms, can be performed on an AMD FLASH:

#### *Autoselect*:

This operation identifies the manufacturer, model number, and the protection status of any sector.

#### *Byte Write:*

Use this operation programs a single byte of data into an unprotected FLASH sector.

*Sector Erase:*

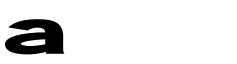

This operation erases a sector of unprotected memory.

#### *Chip Erase:*

This operation erases all unprotected sectors on a FLASH.

The particular FLASH determines the exact series of signals that must be sent from the DSP to perform each embedded programming algorithm. Please refer to the appropriate AMD Data Sheet for more memory programming information.

### **Flash Programming via the BDMA Port:**

The ADSP-218x has an external memory port (BDMA port) that you can use for off-chip reads and writes of a byte-wide device. The data transfers are initiated by setting four system control registers: the BDMA Internal Address Register (**BDMA\_BIAD**), the BDMA External Address Register (**BDMA\_BEAD**), the BDMA Control Register (**BDMA\_BDMA\_CTRL**) and the BDMA Word Count Register (**BDMA\_BWCOUNT**). These registers are explained below (for more information, please refer to Chapter 11 in the *ADSP-2100 Family User's Manual*):

### *BDMA\_BIAD:*

On data reads, this register contains the address where data is saved in internal memory. On data writes, it contains the address of the first byte that is transferred into the FLASH.

### *BDMA\_BEAD:*

On data reads, this register contains the lower fourteen bits of the address where data is read from and transferred into internal memory. On data writes, this register contains the lower fourteen bits of the external memories' starting transfer address.

### *BDMA\_BDMA\_CTRL:*

This register contains four pieces of information. It contains the upper eight bits of the external address where data is stored to or read from. This register also contains a bit that determines if the DSP automatically reboots once a BDMA transfer is complete. There is a two bit data field that determines the configuration of byte memory storage (8 LSB, 8 MSB, 16 (LSB then MSB) or 24 bit packets). Lastly, there is a one bit switch that determines if the BDMA transfer is an external read or write.

### *BDMA\_BWCOUNT:*

This register sets the number of BDMA transfers that are completed. This number refers to the number of BDMA words that are sent, not the number of bytes that are transferred from the external memory (for example, to transfer 16 data memory words to external memory, set **BDMA\_BWCOUNT** to 16, not 32). The BDMA transfers are initiated immediately after this register is set and a BDMA interrupt is generated once **BDMA\_BWCOUNT** is equal to zero. It is also possible to poll the **BDMA\_BWCOUNT** register to see if the BDMA transfer was completed (this is useful if the processor cannot service a BDMA at that time).

### *BDMA Wait State Generation:*

You set the number of wait states for BDMA transfers in the memory-mapped control register **PF\_CSC** (DM(0x3FE6)), at bit locations 12, 13 and 14. When the DSP is rebooted, the number of wait states is automatically set to seven. When setting the wait state register, you must consider the rise/fall times for every I/O line. Generosity in calculating wait states will help guarantee that your system works under greater bus loads.

### **Flash Server Software:**

Attached to this paper are a number of software modules used for accessing and controlling the AMD29LV010, AMD29LV020, AMD20LV040, and AMD29F040 FLASH memories. This software offers five *.ENTRY* points in the server code that are function names for FLASH operations. These functions are listed and described below:

#### *bdma\_setup:*

This function sets the number of wait states and sets the appropriate interrupts.

#### *prog\_byte:*

This function unlocks and writes the value of **d\_byte** into the FLASH.

### *read\_byte:*

This function reads back the appropriate byte from the FLASH.

#### *sect\_erase:*

This function erases one sector of the FLASH.

Notes on using Analog Devices' DSP, audio, & video components from the Computer Products Division Phone: (800) ANALOG-D or (781) 461-3881, FAX: (781) 461-3010, EMAIL: dsp.support@analog.com

#### EE-39 Page 2

*auto\_inc:*

This function increments the external address to the FLASH.

More information on each of these functions, including the parameters that are passed into each subroutine is included in the comments of the supplied code.

To access the FLASH server code, it must first be assembled and linked into your existing software. In order to make the server code "visible" to pre-existing code in other modules, the subroutines that will be used must be declared as external functions. After the module *flash\_srv* (listing 1)*,* a small example program is given (listings 2-4), showing how to implement the FLASH programming software. For more information on linking and calling functions located in separate modules, please refer to the *ADSP-2100 Family Assembler Tools and Simulator Manual*.

#### **FLASH System Caveats:**

*The BDMA Write Anomaly:*

On some revisions of the ADSP-218x, there is anomalous behavior on the data lines during BDMA writes. This exception is characterized as a two volt negative glitch (width 3ns) on each of the data lines. This glitch appears at the beginning of each wait state and is independent of the input voltage. Therefore, the outputs are briefly driven to 3v on a 5v DSP and 1.3v on a 3.3v DSP.

You can counter the anomaly on a 5v DSP with a simple RC network (see Figure 1) attached to each of the data pins and to ground ( $R=120\Omega$ , C=47pF) that filters out the unwanted high frequency

information while maintaining acceptable edge characteristics. On some systems, the RC circuit is not necessary to ensure that the transfers are completed properly (the bus capacitance is enough to hold the data lines high). For a complete list of the revisions of the DSP with this exception, please see the appropriate *Anomalies and Workarounds* document, available from Analog Devices.

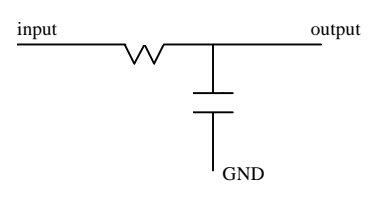

*Figure 1. RC circuit configuration*

#### *Byte Programming:*

You cannot correctly program a byte of data unless the contents of that register first equal 0xFF. Essentially, a byte program only converts a logic '1' to a logic '0'. A sector or chip erase operation is the only operation that converts a logic '0' to a logic '1' .

### **Additional Information:**

For more information about interfacing ADSP-218x DSPs to various FLASHes, please consult the following sources:

*ADSP-2100 Family User's Manual ADSP-2100 Family Assembler Tools and Simulator Manual http://www.analog.com http://www.amd.com*

ANALOG DEVICES EUROPEAN DSP APPLICATIONS versatile FLASH utility for embedded systems History: 15-SEP-97 by hs created last change 01-DEC-98 by hs ł .module/ram flash srv; { Follwing four constants are the requirements for the FLASH memory and are preset for AMD 8bit wide flash memories requiring either 16bit or 12bit address unlock sequences. Possible types would be i.e. AM29LV001, AM29LV002, AM29F004, AM29LV004. To adapt the given FLASH server to a different FLASH EPROM vendor, please check whether the programming sequence can be used and change the following four constants accordingly. The word ulockl\_a decribes the 14bit address range for the BEAD register, while ulockl\_c must be put into BDMAC, containing the upper 8 page bits shifted 8bits left and ORed with 0x7 command bits to perform the BDMA write. i.e.: the first bus cycle is address 0x5555 and 0xAA as data ł .const ulock1\_a=  $0x1555;$ { lower 14bit part of address .const ulock1\_c=  $0x0107;$ upper 8bit part of address } .const ulock1\_b=  $0x00AA$ { byte used in unlock } { The word ulock2\_a decribes the 14bit address range for the BEAD register, while ulock2\_c must be put into BDMAC, containing the upper 8 page bits shifted 8bits left and ORed with 0x7 command bits to perform the BDMA write. i.e.: the second bus cycle is address 0x2AAA and 0x55 as data  $\}$ .const ulock2\_a=  $0x2AAA$ { lower 14bit part of address } .const ulock2\_c=  $0x0007;$ { upper 8bit part of address } .const ulock2\_b=  $0 \times 0055$ { byte used in unlock } ADSP-218x specific registers, please do not change .const BDMA\_BIAD=<br>.const BDMA\_BEAD=  $0x3fel;$  $0x3fe2;$ .const BDMA BDMA Ctrl=  $0x3fe3;$ .const BDMA\_BWCOUNT=  $0x3fe4;$ .const PFTYPE=  $0x3f66;$ .var/dm/ram d byte; { holds value read / written } .global d byte; .var/dm/ram d\_btmp; { temporaray value read / written } .var/dm/ram c\_byte; { flash command } .global c\_byte; . $var/dm/r$ am addr\_hi; { upper 6bit of 22bit address } .qlobal addr\_hi;  $.var/dm/ram$   $addr_tht$ ; { upper 8bit of BDMA address }

EE-39

Page 4

```
.var/dm/ram addr\_lo;
                                { lower 16bit of 22bit address }
.global addr_lo;<br>.var/dm/ram addr_lt;
                                { lower 14bit of BDMA address }
        bdma_setup;<br>prog_byte;<br>read_byte;
.entry
                                { sets proper wait states }
                                { unlocks FLASH and writes byte }
.entry
                                { reads selected byte from FLASH }
.entry
         sect_erase;
                                { erases sector of FLASH device }
.entry
         mem_ident;
                                \{ read FLASH vendor identity \}.entry
         auto_inc;
                                { for burst transfers increments
.entry
                                  address\}\starGlobal setup for the BDMA port
\starREGISTER USAGE SUMMARY:
  modify: PFTYPE, IMASK
  output : none
  destroy: ar, ax0, ay0
  calls : none
bdma_setup:
     ax0 = dm(PFTYPE);ay0 = 0x7000;{ 7 wait states for BDMA access}
     ar = ax0 or ay0;
     dm(PFTYPE) = arar = imaskar = setbit 3 of ar{ IRQ driven writes and reads }
     imask = arena ints;
     rts:\starFlash application server
\star\starbyte program:
    c_byte : 0xA0
     d_byte : value
     addr_lo: low 16bit
     addr_hi: high 6bit
\starREGISTER USAGE SUMMARY:
  modify: addr_lt, addr_ht, d_btmp
  destroy: ar, ax0, ay0, af
  calls : init_seq, cmd_write
prog_byte:
     call init_seq;
                                { unlock sequence }
     call cmd_write;
                                { command word written }
     ar = dm(d_byte);
                                { fetch byte }
     dm(d_btmp) = arcall calc_adr;
                                { compute registers from address }
```
Page 5

```
call DQ7_poll;
                             { check for internal completion }
    rts\starFlash application server
    byte readback:
 \starc_byte : don't care
 ÷
    d_byte: readback value
    addr_lo: low 16bit
    addr_hi: high 6bit
  REGISTER USAGE SUMMARY:
  modify: addr_lt, addr_ht, d_btmp, d_byte
   output : see above
  destroy: ar, i7
  calls : none
read byte:
    ar = \Delta_byte;
    dm(BDMA_BIAD) = ar;
    i7 = dm(addr_lo);{ set the lower 14 bit }
    dm(BDMA_BEAD) = i7;dm(addr_l t) = i7;{ store low address for readback }
    sr1 = dm(addr_hi);sr = lshift sr1 by 10 (hi);
    ar = dm(addr_lo);sr = sr or lshift ar by 10 (lo);
    ay0 = 0xf100;ar = sr1 and ay0;
                              { holds now the upper 8 page bits }
    ay0 = 0x3;ar = ar or ay0;
    dm(BDMA BDMA Ctr1) = arar = 0x1;dm(BDMA_BWCOUNT) = ar{ start BDMA sequence }
    idle;
                              { wait for BDMA access completed }
    rtsFlash application server
    sector erase:
    c_byte: 0x80
    d_byte: don't care
    addr_lo: low 16bit
    addr_hi: high 6bit
\starREGISTER USAGE SUMMARY:
\starmodify : addr_lt, addr_ht, d_btmp
\ddot{\phantom{a}}destroy: ax0, ay0, ar, af, sr0, sr1
  calls : none
```
Page 6

```
sect_erase:
                               {unlock sequence }call init_seq;
     call cmd write;
                               { write command }
     call init seq;
                               { unlock sequence }
     ar = 0x30;
     dm(d_btmp) = ar{ sector erase command 0x30 }
     call calc_adr;
     call DQ7_poll;
                               { check for internal completion }
    rts;
\starFlash application server
    read back FLASH identity:
    c_byte: 0x90
    d_byte: readback value
    addr lo: low 16bit
    addr_hi: high 6bit
\starREGISTER USAGE SUMMARY:
\starmodify: addr_lt, addr_ht, d_btmp
* destroy: ar, ax0, ay0, af
\starcalls : init_seq, cmd_write, read_byte
mem_ident:
     call init_seq;
                               { unlock sequence }
     call cmd_write;
                               { command word written }
     call read_byte;
                               { get the information }
    ar = 0xf0;{ reset FLASH }
     dm(c_byte) = arcall cmd_write;
     rts;
Flash application server subroutine
   start FLASH embedded algorithms
 init_seq:
     ar = ulock1_b;{ start sequence, first command }
     dm(d_btmp) = arar = \Delta b \times mdm(BDMA_BIAD) = arar = ulock1_a;{ places 1st unlock address }
     dm(BDMA_BEAD) = arar = ulock1_c;{ places 1st unlock command }
     dm(BDMA_BDMA_Ctrl) = ariar = 0x1;dm(BDMA BWCOUNT) = ar{ start BDMA sequence }
     idle;
                               { wait for BDMA access completed }
```
Page 7

```
ar = ulock2 b{ second command }
     dm(d btmp) = arar = \Delta b \times mdm(BDMA_BIAD) = ar{ places 2nd unlock addr }
     ar = ulock2_a;dm(BDMA_BEAD) = arar = ulock2_c;{ places 2nd unlock cammand }
     dm(BDMA_BDMA_Ctrl) = ariar = 0x1;dm(BDMA_BWCOUNT) = ar{ start BDMA sequence }
                                { wait for BDMA access completed }
     idle;
     rts;
Flash application server subroutine
   do the command word write
 cmd\_write:ar = dm(c_byte);
                                { third command }
     dm(d_btmp) = ar{ now get the command byte }
     ar = \Delta_b \times mdm(BDMA_BIAD) = arar = ulock1_a;{ places 1st unlock addr }
     dm(BDMA_BEAD) = arar = ulock1_c;{ places 1st unlock command }
     dm(BDMA BDMA Ctr1) = arar = 0x1;
     dm(BDMA_BWCOUNT) = ar{ start BDMA sequence }
     idle;
                                { wait for BDMA access completed }
     rts;
Flash application server subroutine split the 22bit address
   and write byte
calc\_adr:ar = \Delta_t btmp;dm(BDMA_BIAD) = ari7 = dm(addr_lo);{ set the lower 14 bit }
     dm(BDMA_BEAD) = i7;dm(addr_lt) = i7;{ store low address for readback }
     sr1 = dm(addr_hi);sr = lshift srl by 10 (hi);ar = dm(addr_lo);
     sr = sr or lshift ar by 10 (lo);
     ay0 = 0xff00;ar = srl and ay0;
                                { holds now the upper 8 page bits }
     ay0 = 0x7ar = ar or ay0;
     dm(BDMA_BDMA_Ctrl) = ariar = chrbit 2 of ar{ store high address & control for readback }
     dm(addr_tht) = ariar = 0x1;dm(BDMA BWCOUNT) = ar{ start BDMA sequence }
     idle;
                                { wait for BDMA access completed }
```
Page 8

```
rts:
```

```
Flash application server subroutine
   detect end of sequence
 DQ7_poll:
      ar = \Delta_btmp;
                                    { first readback }
      dm(BDMA_BIAD) = arar = dm(addr_lt);dm(BDMA_BEAD) = ar{ write again lower 14 bit }
      ar = dm(addr_tht);dm(BDMA BDMA Ctrl) = ari{ write higher 8 bit & control }
      ar = 0x1;dm(BDMA_BWCOUNT) = ar{ start BDMA sequence }
DQ_1: idle;
                                     { wait for BDMA access completed }
      ay0 = dm(d btmp);
                                     { save first readback data }
      ar = \Delta_b \times m{ second readback }
      dm(BDMA_BIAD) = arar = dm(addr_lt);{ write again lower 14 bit }
      dm(BDMA_BEAD) = arar = dm(addr_tht);dm(BDMA_BDMA_Ctrl) = ari{ write higher 8 bit & control }
      ar = 0x1dm(BDMA_BWCOUNT) = ar{ start BDMA sequence }
DQ_2: idle;{ wait for BDMA access completed }
      ax0 = dm(d_btmp);
                                     { save second readback data }
      ar = ax0 - ay0;{ two readbacks hold same value ? }
                                     \begin{cases} \text{if so, operation success} \\ \end{cases}if eq jump DO7 exit;
      ar = tstbit 5 of ax0;
                                     \{ timeout ? \}if eq jump DQ7_poll;
                                     \{no, re-read status\}ar = \Delta_b \times m{ first control readback }
      dm(BDMA_BIAD) = arar = dm(addr_lt);dm(BDMA_BEAD) = ar{ write again lower 14 bit }
      ar = dm(addr_tht);dm(BDMA_BDMA_Ctrl) = ari{ write higher 8 bit & control }
      ar = 0x1;dm(BDMA_BWCOUNT) = ar{ start BDMA sequence }
DQ_3: idle;
                                     { wait for BDMA access completed }
     ay0 = dm(d_btmp);
                                     { save first readback data }
      ar = \Delta_bbtmp;
                                     { second control readback }
      dm(BDMA_BIAD) = ar;
      ar = dm(addr_l_t);dm(BDMA_BEAD) = ar{ write again lower 14 bit }
      ar = dm(addr_tht);{ write higher 8 bit & control }
      dm(BDMA_BDMA_Ctrl) = ariar = 0x1;dm(BDMA_BWCOUNT) = ar{ start BDMA sequence }
```
Page 9

```
DQ_4: idle;
                             { wait for BDMA access completed }
    ax0 = dm(d btmp);
                             { save second readback data }
    ar = ax0 - ay0;{ two readbacks hold same value ? }
    if eq jump DQ7_exit;
                             \{ if so, operation successful \}\{ timeout ? \}ar = tstbit 5 of ax0;\{no, re-read status\}if eq jump DQ7_poll;
    ar = 0xf0;{ reset FLASH }
    dm(c_byte) = arcall cmd_write;
    jump fs_error;
                            { flag error occurred }
DQ7_exit:
    rts;
\starFlash application server subroutine
  error treatment
fs\_error:ar = 0xff;dm(c_byte) = arrts;
\starautoincrement external address;
\starREGISTER USAGE SUMMARY:
\starinput : none
* modify : addr_lo, addr_hi
* output : none
* destroy: ar
  calls : none
auto_inc:
    ar = dm(addr_lo);{ increment lower address }
    ar = ar + 1idm(addr_lo) = arif not AC rts;
    ar = dm(addr_hi);{ increment high address if carry set }
    ar = ar + 1;
    dm(addr_hi) = arrts.endmodi
```

```
listing 1. FLASH.DSP
```

```
ANALOG DEVICES
EUROPEAN DSP APPLICATIONS
```
Page 10

```
example calls for the flash server
  ******************************************************************************
}
.module/ram/abs=0 INTVEC;
.include <flash.h>;
.var/dm/ram count; /* temporary value */
ISR_RESET: jump start; NOP; NOP; NOP;
ISR_IRQ2: RTI; NOP; NOP; NOP;
ISR_IRQ1: RTI; NOP; NOP; NOP;
ISR_IRQ0: RTI; NOP; NOP; NOP;
\begin{tabular}{lllllllll} \texttt{ISR\_S0\_TRANSMIT:} & \texttt{RTI} & \texttt{NOP} \texttt{;} & \texttt{NOP} \texttt{;} & \texttt{NOP} \texttt{;} & \texttt{NOP} \texttt{;} & \texttt{NOP} \texttt{;} \\ \texttt{ISR\_S0\_RECEIVE:} & \texttt{RTI} \texttt{;} & \texttt{NOP} \texttt{;} & \texttt{NOP} \texttt{;} & \texttt{NOP} \texttt{;} & \texttt{NOP} \texttt{;} \\ \end{tabular}ISR_S0_RECEIVE: RTI;
ISR_IRQE: RTI; NOP; NOP; NOP;
\begin{tabular}{lllllllllll} \texttt{ISR\_BDMA:} & & & & & & & & & \texttt{NOP} \texttt{;} & & \texttt{NOP} \texttt{;} & \texttt{NOP} \texttt{;} & \texttt{NOP} \texttt{;} & \texttt{NOP} \texttt{;} & \texttt{NOP} \texttt{;} & \texttt{NOP} \texttt{;} & \texttt{NOP} \texttt{;} & \texttt{NOP} \texttt{;} & \texttt{NOP} \texttt{;} & \texttt{NOP} \texttt{;} & \texttt{NOP} \texttt{;} & \texttt{NOP} \texttt{;} & \texttt{NOPISR_S1_TRANSMIT: RTI; NOP; NOP; NOP;
ISR_S1_RECEIVE: RTI; NOP; NOP; NOP;
\begin{tabular}{lllllllllll} \texttt{ISR\_TIMER}: & & & & & & & & \texttt{NOP} \texttt{;} & \texttt{NOP} \texttt{;} & \texttt{NOP} \texttt{;} & \texttt{NOP} \texttt{;} & \texttt{NOP} \texttt{;} & \texttt{NOP} \texttt{;} & \texttt{NOP} \texttt{;} & \texttt{NOP} \texttt{;} & \texttt{NOP} \texttt{;} & \texttt{NOP} \texttt{;} & \texttt{NOP} \texttt{;} & \texttt{NOP} \texttt{;} & \texttt{NOP} \texttt{;} & \texttt{NOP} \ISR_POWERDOWN: RTI;
start:
         call bdma_setup; \prime* set up the waitstates.. */
          ar = 0x0;
          dm(addr_lo) = ar; /* set low address */
          ar = 0x0;dm(addr_hi) = ar; /* set high address */
          ar = 0x80;dm(c_byte) = ar; /* set flash command to erase */
          call sect_erase; /* call the API */
          nop; /* for debug purposes */ar = 0x0;
          dm(count) = ar; /* set count to zero */
          dm(d_byte) = ar; /* start off with 0x00 */
          ar = 0x0;
          dm(addr\_lo) = ar; /* at low address 0x0 */
          ar = 0x0;
          dm(addr_hi) = ar; /* and high address 0x0 */
          ar = 0xa0;
          dm(c_byte) = ar; /* requiring 0xa0 as write command */
rest: call prog_byte; /* call the API */
          call auto_inc; /* go to next address */
          ar = dm(count);ar = ar + 1; /* increase count */
          dm(count) = ar;
          dm(d_byte) = ar; /* and write count out to flash */
          ay0 = 0x100; \frac{x}{20} + perform this 256 times */
          ar = ar - ay0;if eq jump wait;
          jump rest;
wait: jump wait; \frac{1}{2} /* set breakpoint here */
          idle;
.endmod;
```
EE-39 Page 11

#### listing 2. MAIN.DSP

Definitions for ADSP-2186 Host Processor, Ver: 0.90.2b created 01.Apr.95 by Analog Devices last change 30.0ct.96 by Stefan Hacker  $\}$ .const IDMA=  $0x3fe0;$ .const BDMA\_BIAD=  $0x3fe1$ .const BDMA\_BEAD=  $0x3f-2;$ .const BDMA\_BDMA\_Ctrl=  $0x3fe3;$ .const BDMA\_BWCOUNT=  $0x3fe4;$ .const PFDATA=<br>.const PFTYPE=  $0x3fe5;$  $0x3fe6;$ .const SPORT1\_Autobuf=  $0x3fef;$ .const SPORT1\_RFSDIV=  $0x3ff0;$ .const SPORT1\_SCLKDIV=  $0x3ff1;$ .const SPORT1\_Control\_Reg= 0x3ff2; .const SPORTO\_Autobuf=  $0x3ff3;$ .const SPORTO\_RFSDIV=  $0x3ff4;$  $. const$   $SPORT0\_SCLKDIV =$  $0x3ff5;$ .const SPORTO\_Control\_Reg=  $0x3ff6;$ .const SPORTO\_TX\_Channels0= 0x3ff7; .const SPORTO\_TX\_Channels1= 0x3ff8; .const SPORTO\_RX\_Channels0= 0x3ff9; .const SPORTO\_RX\_Channels1=<br>.const TSCALE=  $0x3ffa$  $0x3ffb;$ .const TCOUNT=  $0x3ff$ c; .const TPERIOD=  $0x3ffd;$ .const IO\_Wait\_Reg=  $0x3ff$ e; .const System\_Control\_Reg= 0x3fff; .external d\_byte; .external c\_byte; .external addr\_hi; .external addr\_lo;

.external auto\_inc;

.external bdma\_setup; .external prog\_byte; .external sect\_erase;

#### listing 3. FLASH.H

batch file to create application code  $\}$ asm21 flash -2181 asm21 main -2181 1d21 flash main -e prog\_it -a 2186

#### listing 4. MAKE.BAT

#### EE-39

Page 12

Notes on using Analog Devices' DSP, audio, & video components from the Computer Products Division Phone: (800) ANALOG-D or (781) 461-3881, FAX: (781) 461-3010, EMAIL: dsp.support@analog.com

 $\_$  , and the set of the set of the set of the set of the set of the set of the set of the set of the set of the set of the set of the set of the set of the set of the set of the set of the set of the set of the set of th